## Package 'aGE'

December 3, 2018

Type Package

Title Adaptive Set-Based Gene-Environment Interaction Test for Rare Variants

Version 0.0.9

Description Tests gene-environment interaction for rare genetic variants within the framework of adaptive sum of powered score test. The package includes two tests: adaptive gene-byenvironment interaction test, and joint test for genetic main effects and gene-environment interaction. See Yang et al (2018) <doi:10.1002/sim.8037>.

Depends  $R$  ( $>= 3.4$ )

License GPL-3

Encoding UTF-8

Imports nlme, MASS, survey, stats

NeedsCompilation no

Date 2018-11-11

RoxygenNote 6.1.0

Suggests knitr, rmarkdown

VignetteBuilder knitr

LazyData true

Author Tianzhong Yang [aut, cre], Han Chen [aut], Peng Wei [aut]

Maintainer Tianzhong Yang <tianzhong.yang@uth.tmc.edu>

Repository CRAN

Date/Publication 2018-12-03 19:50:13 UTC

### R topics documented:

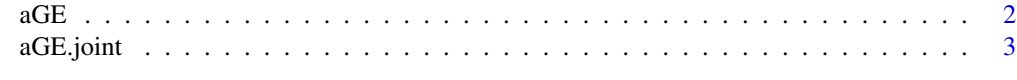

**Index** [4](#page-3-0)

### <span id="page-1-0"></span>Description

aGE interaction test

### Usage

```
aGE(Y, G, cov = NULL, model = c("gaussian", "binomial"),pow = c(1:6), n.perm = 1000, method = "Simulation", nonparaE = F,
 DF = 10, stepwise = T)
```
### Arguments

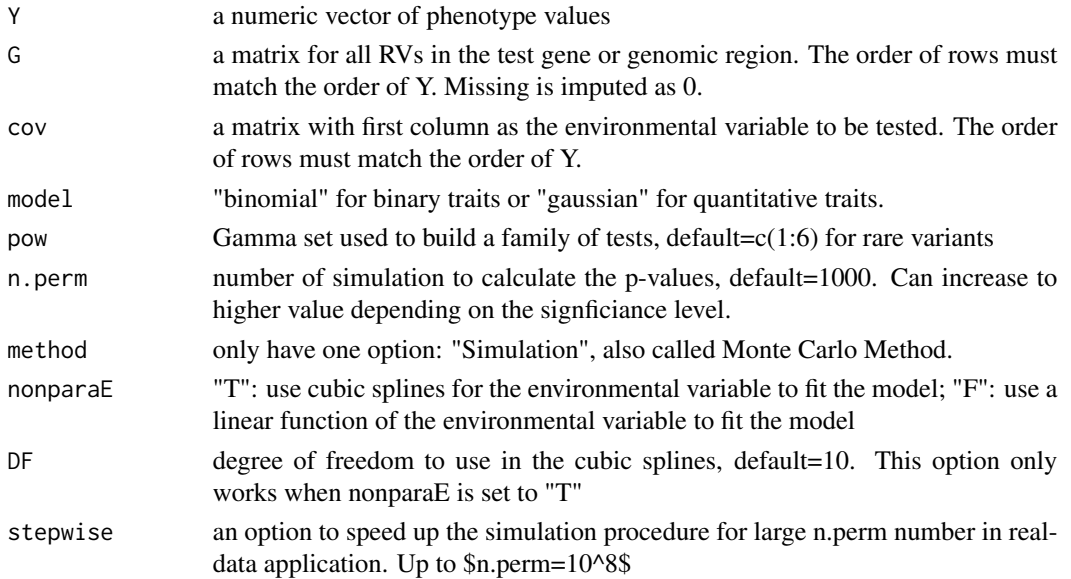

### Value

p-values

### Examples

```
{
 set.seed(12345)
 phenotype \leq c (rep(1,50), rep(0,50))
genotype <- data.frame(g1=sample(c(rep(1,10),rep(0,90))),g2=sample(c(rep(1,5), rep(0,95))))
 covariates <- data.frame(Envir=rnorm(100), Age=rnorm(100,60,5))
 exD <- list(Y=phenotype, G=genotype, X=covariates)
 aGE(Y=exD$Y, G=exD$G, cov=exD$X, model='binomial', nonparaE=FALSE, stepwise=FALSE)
 }
```
<span id="page-2-0"></span>

### Description

aGE joint test

### Usage

```
aGE.joint(Y, G, cov = NULL, model = c("gaussian", "binomial"),
 pow = c(1:6), n.perm = 1000, method = c("Simulation"),
 nonparaE = F, DF = 10)
```
### Arguments

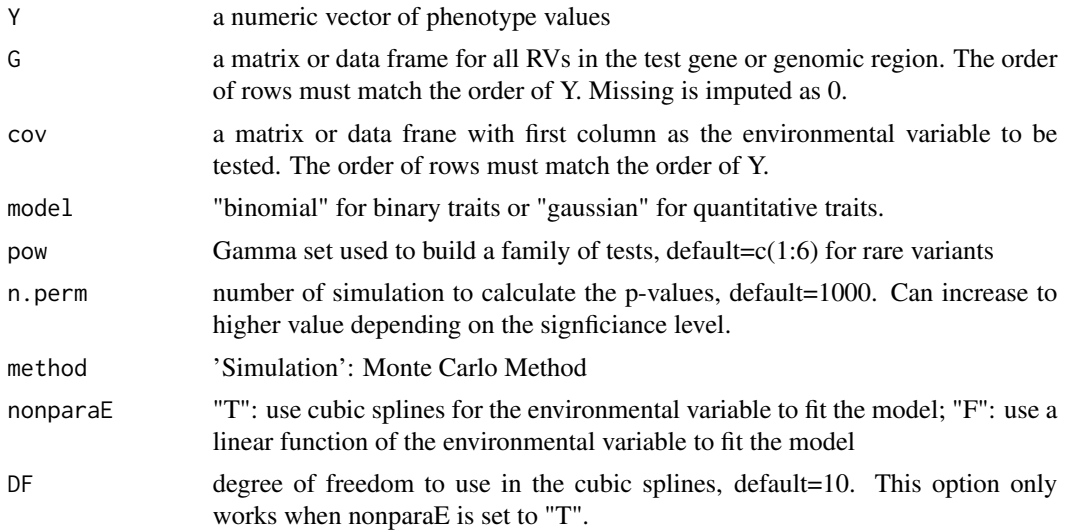

### Value

p-values

### Examples

```
{
set.seed(12345)
phenotype \leq c (rep(1,50), rep(0,50))
genotype <- data.frame(g1=sample(c(rep(1,10),rep(0,90))),g2=sample(c(rep(1,5), rep(0,95))))
covariates <- data.frame(Envir=rnorm(100), Age=rnorm(100,60,5))
exD <- list(Y=phenotype, G=genotype, X=covariates)
aGE.joint(Y=exD$Y, G=exD$G, cov=exD$X, model='binomial')
}
```
# <span id="page-3-0"></span>Index

aGE, [2](#page-1-0) aGE.joint, [3](#page-2-0)